# Бенчмарки и perf-тесты для JavaScript и TypeScript

Виктор Хомяков, программист

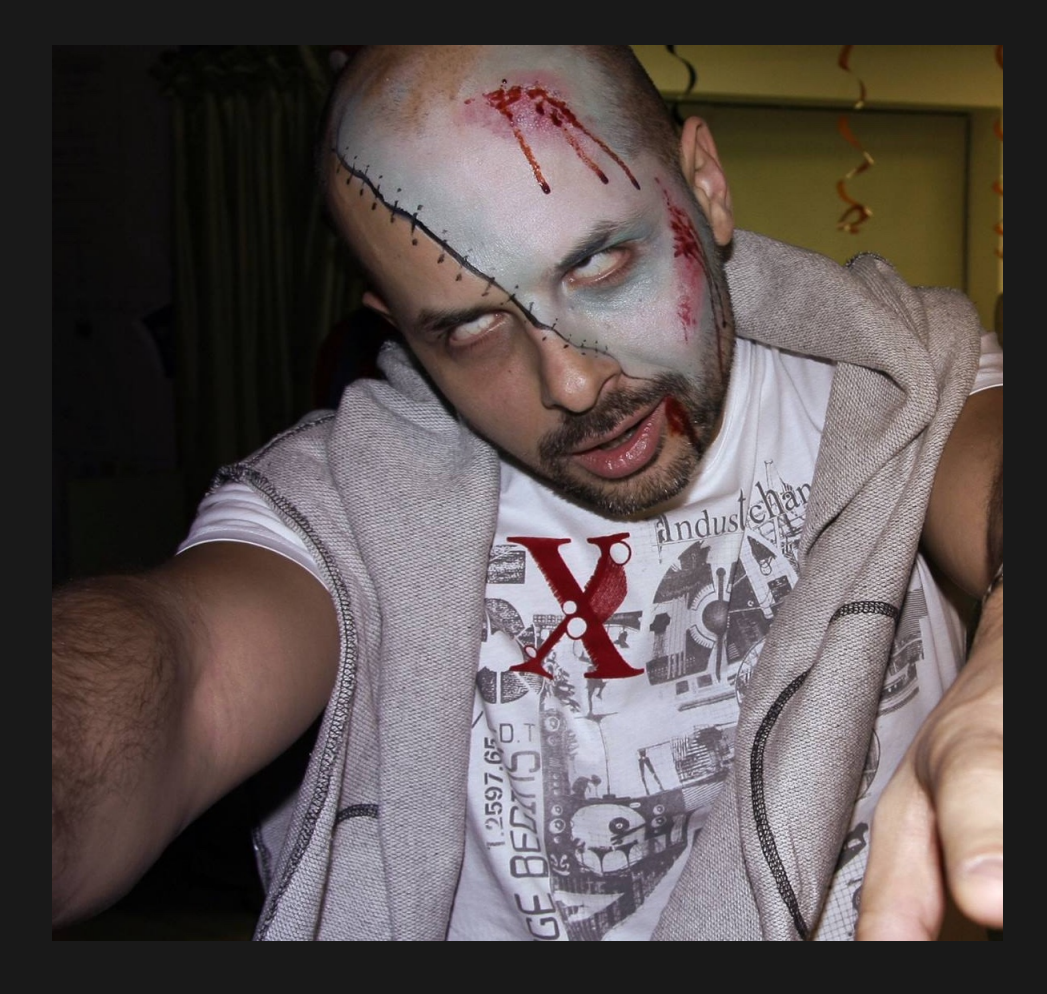

- Виктор Хомяков
- 5 лет в Поиске Яндекса
- 5 лет в команде скорости

Bing observed that an engineer that improves server performance by 10ms (that's 1/30 of the speed that our eyes blink) more than pays for his fully-loaded annual costs. Every millisecond counts.

[wpostats.com/tags/server/](https://wpostats.com/tags/server/)

# О чём НЕ будет доклад

- Как ускорить страницу в X раз
- Какой браузер быстрее
- В чём смысл жизни

# О чём будет доклад?

- Как писать бенчмарки
- Как не делать ошибок
- Кратко: performance-тесты, профилирование

# Зачем оно вам?

# Существующий проект

Хочется:

- Увеличить RPS
- Сэкономить железо
- Ускорить места, где клиенты жалуются

## Пример из личного опыта: Яндекс Поиск

- Миграция с jQuery на React
- Оптимизация клиентского кода  $\bullet$
- Грузим jQuery+React без потерь

в скорости и деньгах

## Пример 2: Яндекс Поиск

- Оптимизация серверного кода
- +10% пользователей без дополнительного железа

## Больше примеров

- PerfPerfPerf [3perf.com/#clients](https://3perf.com/#clients)
- WPO Stats [wpostats.com](https://wpostats.com/)
- web.dev [web.dev/tags/case-study/](https://web.dev/tags/case-study/)

# Новый проект

## Хочется:

- Выбрать подходящую библиотеку (Moment, Dayjs etc.)
- Выбрать лучшую реализацию **функциональности**
- Или показать, что в данном месте это неважно
- Чтобы ускорить, надо измерить
- Чтобы выбрать библиотеку, надо измерить
- Чтобы показать, что скорость не важна  $$ надо измерить

# Каких результатов ожидать в вашем проекте

#### Кривая имени Шипилёва

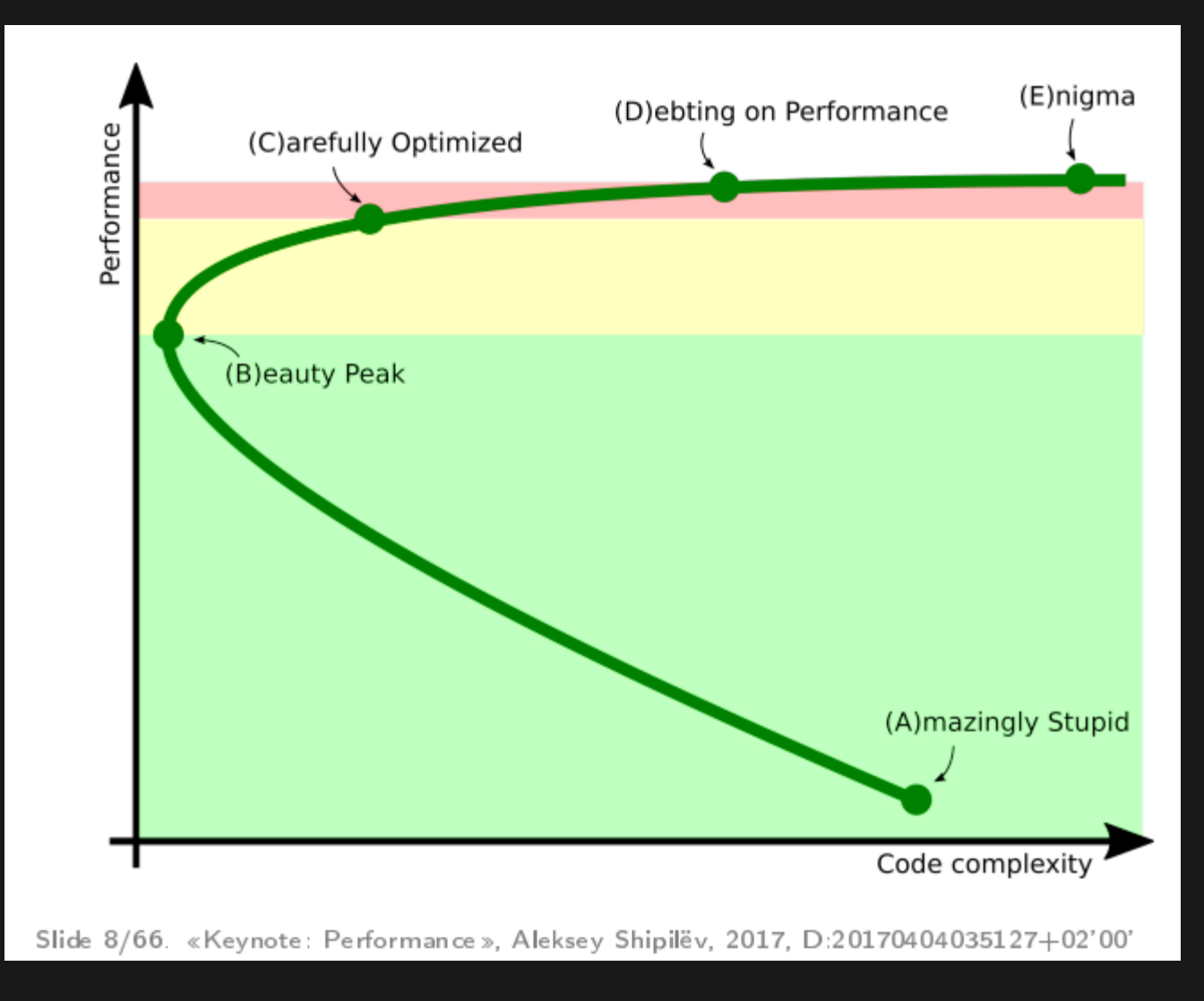

youtu.be/p2b4JHESEOc?t=331

#### Пример из точки "А" — ускорение в секундах

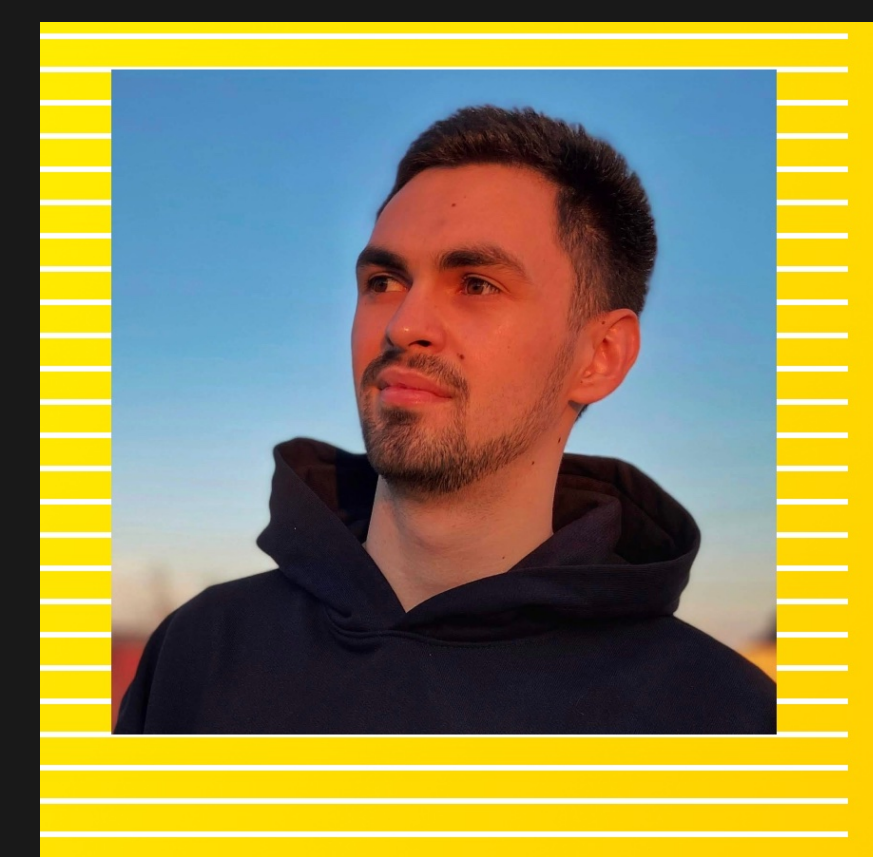

Профилирование **Node.js, или Как мы** в несколько раз ускорили Практикум

**Алексей Яковлев** Яндекс Практикум

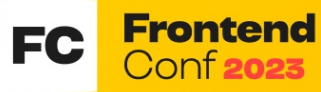

2 и 3 октября 2023, Москва Старт Хаб на Красном Октябре

#### Ещё пример из точки "А" — ускорение в секундах

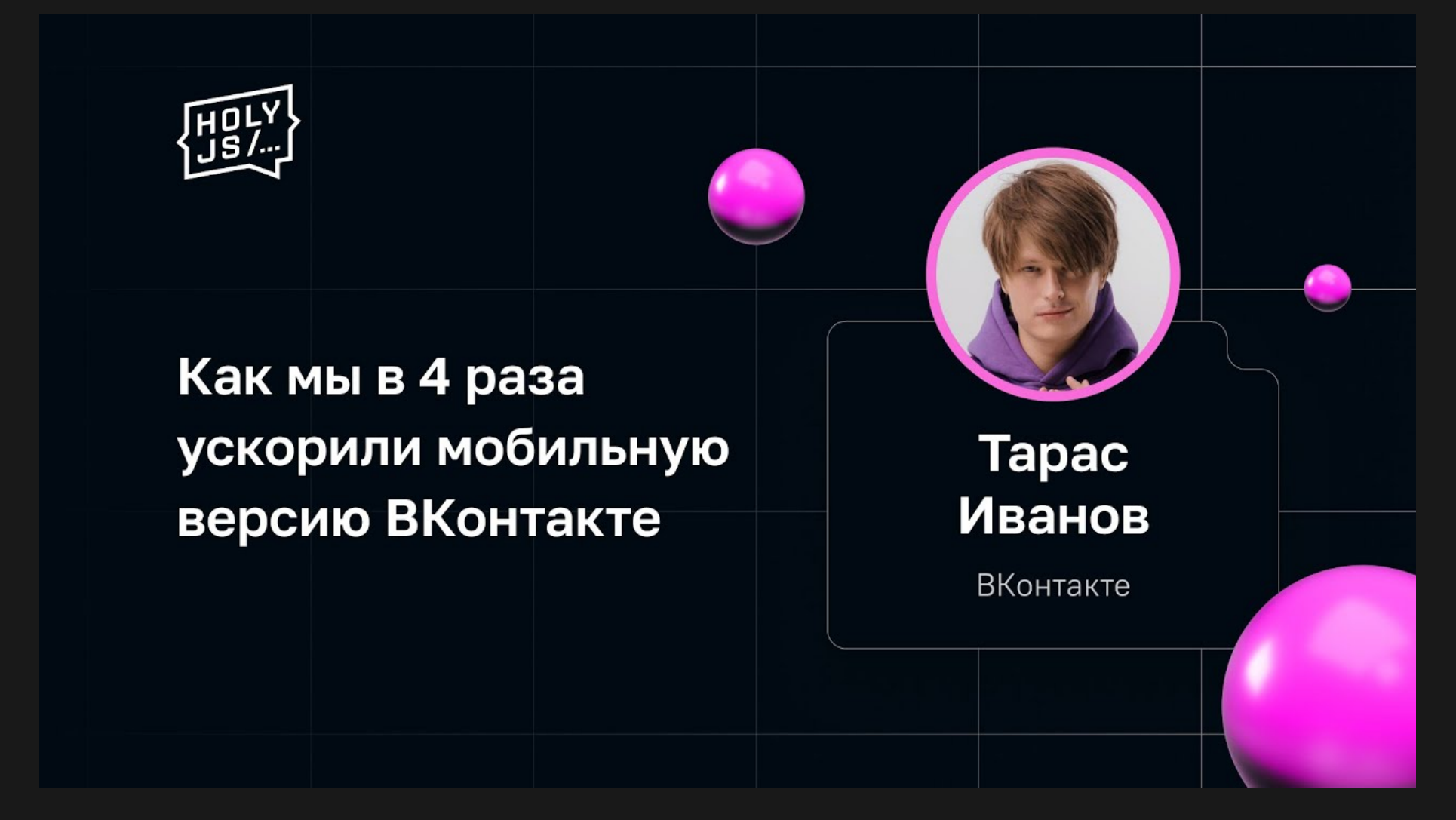

youtu.be/O09Scq9DFss

#### Пример из точки "С" — десятки миллисекунд

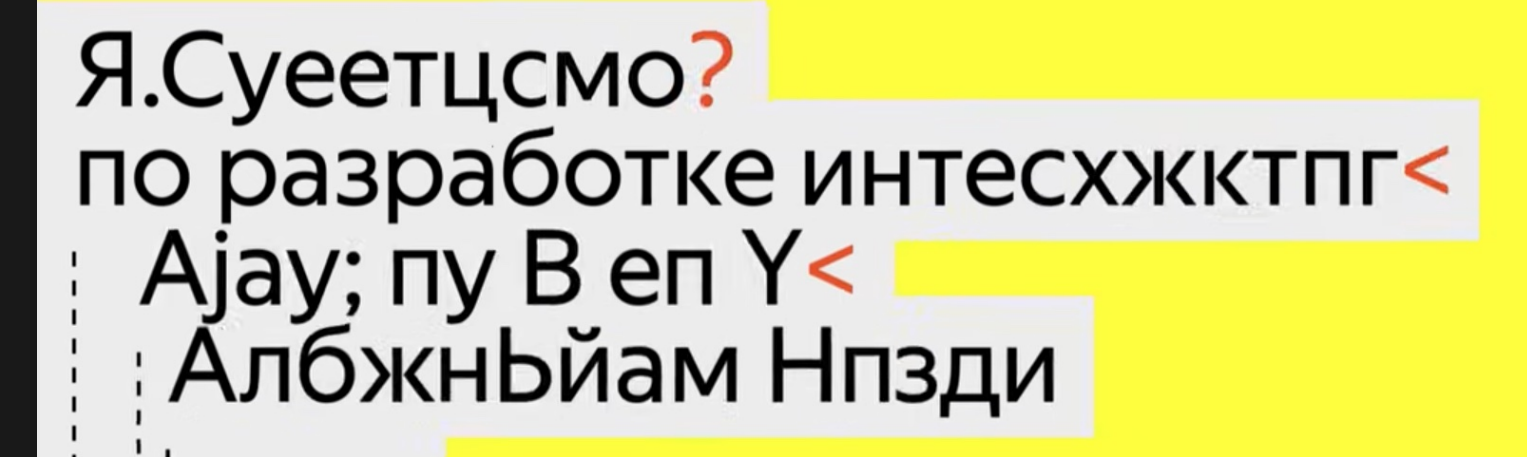

 $\Omega$  YfD  $^*/$ 

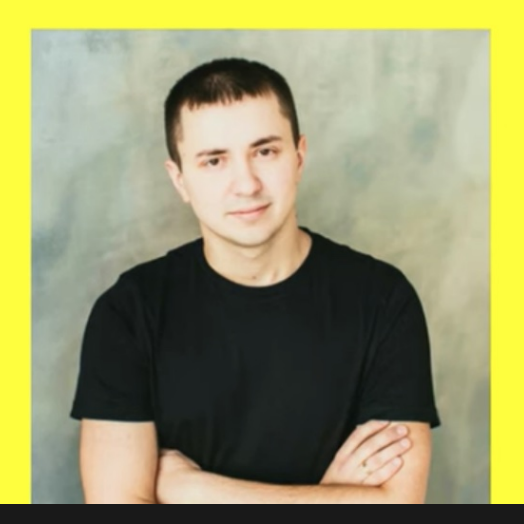

youtu.be/ML1H\_MHChIQ

#### Пример из точки "С" - десятки миллисекунд

# Я.Субботник; по разработке интерфейсов; Ајах: от А до Х; Александр Сулима;

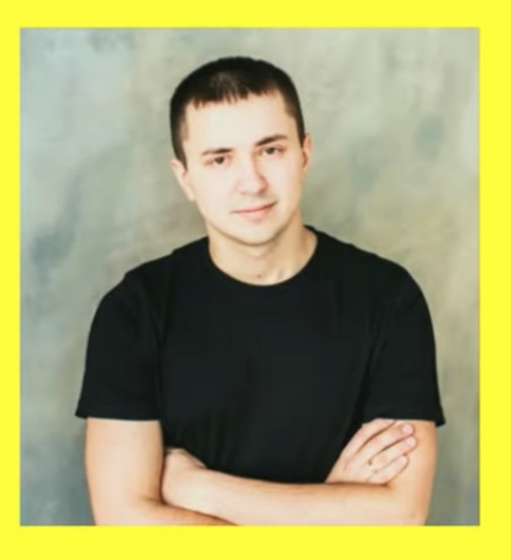

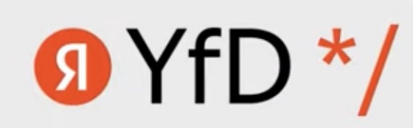

youtu.be/ML1H\_MHChIQ

# Бенчмарк: что измеряем?

# Пропускная способность, RPS

- Стабильный поток запросов
- Примерно одинаковая длительность

# Длительность одной операции, s/op

# • Гранулярность/latency таймера **JIT-компиляция** Uym OC/GC

# Длительность N операций, s

**E** Шум ОС/GC ▼ Просто и достаточно точно √ Стандарт де-факто

22

# **Тики процессора (TIC)**

V Не зависит от ОС/GC/тактовой частоты/etc. • Плохая поддержка: Chrome/Linux V github.com/stoyan/ticr

# Сравнение скорости реализаций

У Разное время операций У Реализации выполняют N операций ▼ Стандарт де-факто

# Особенности движков JS, влияющие на результаты бенчмарка

# Измерение времени

#### В точке "А" не заморачиваемся

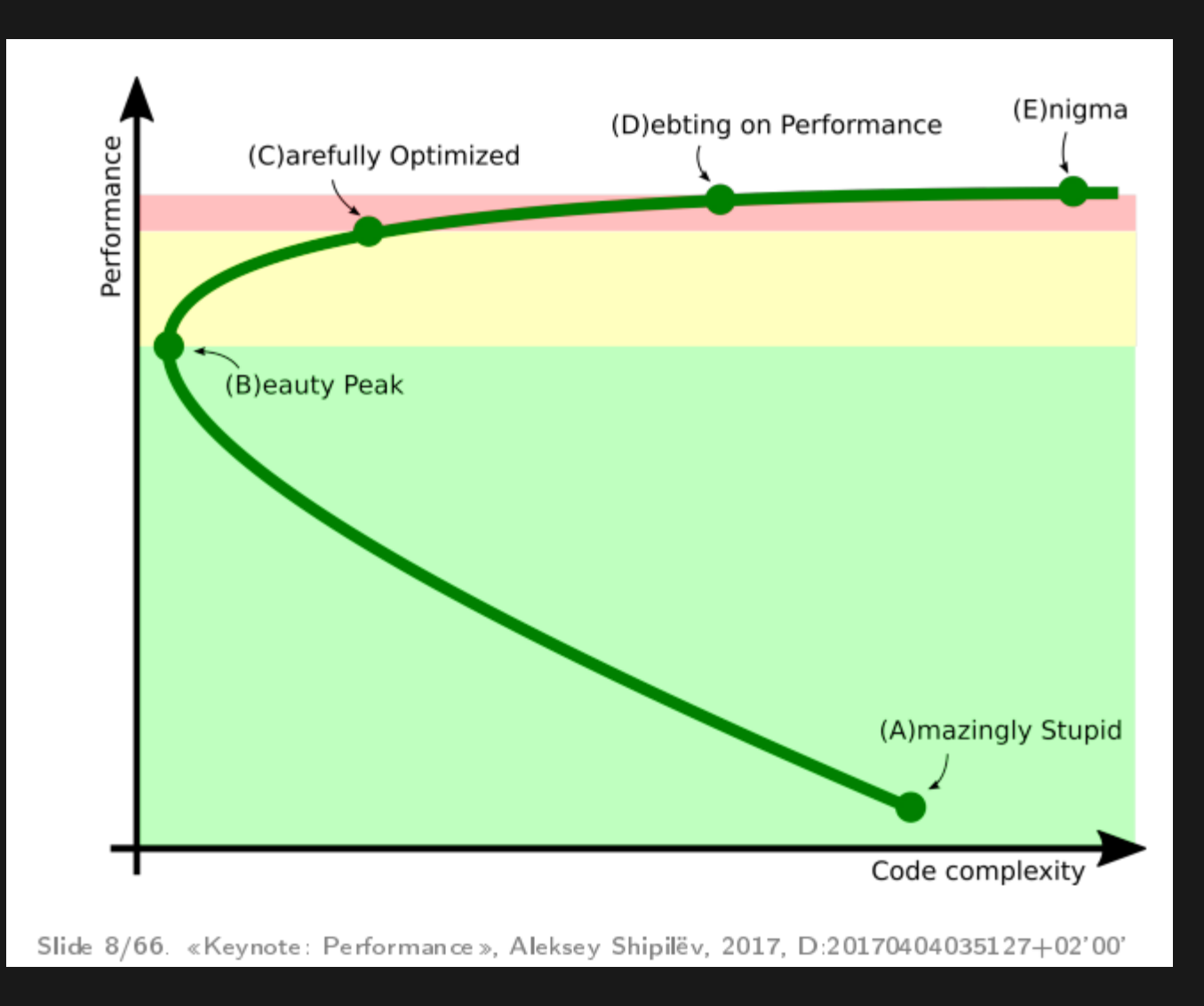

# Гранулярность таймера: как часто обновляется значение

```
var t1, t2;
t1 = performance.now();do \{ t2 = pertormance.now() \} while (t1 == t2);
console.log(t2 - t1);
t1 = Date.now();
do { \bar{t}2 = Date.now() } while (t1 == t2);
console.log(t2 - t1);
```
## Гранулярность, ms

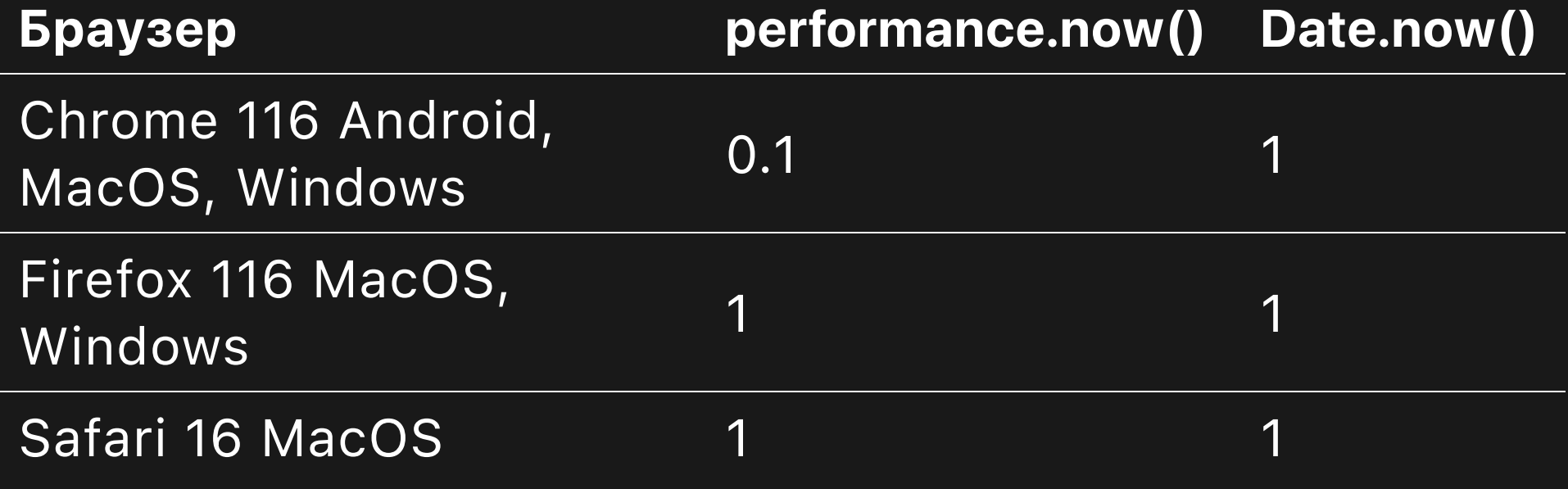

jsfiddle.net/f7n6c50o/

#### Гранулярность в Node.js v16, ms

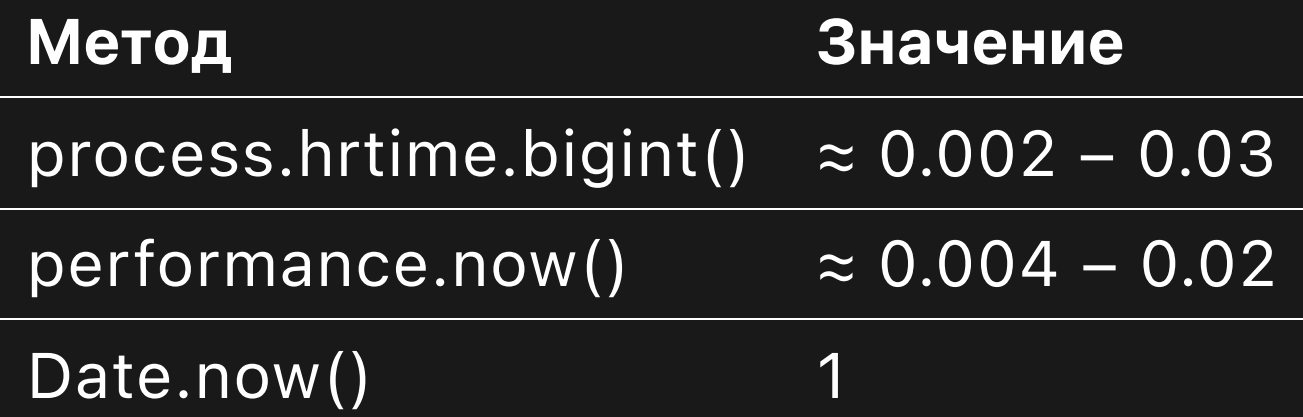

#### Latency таймера:

#### сколько времени занимает сам таймер

const start =  $Date.now()$ ; // Имитация замеряемого кода const time =  $Date.now() - start;$ 

## Latency, us

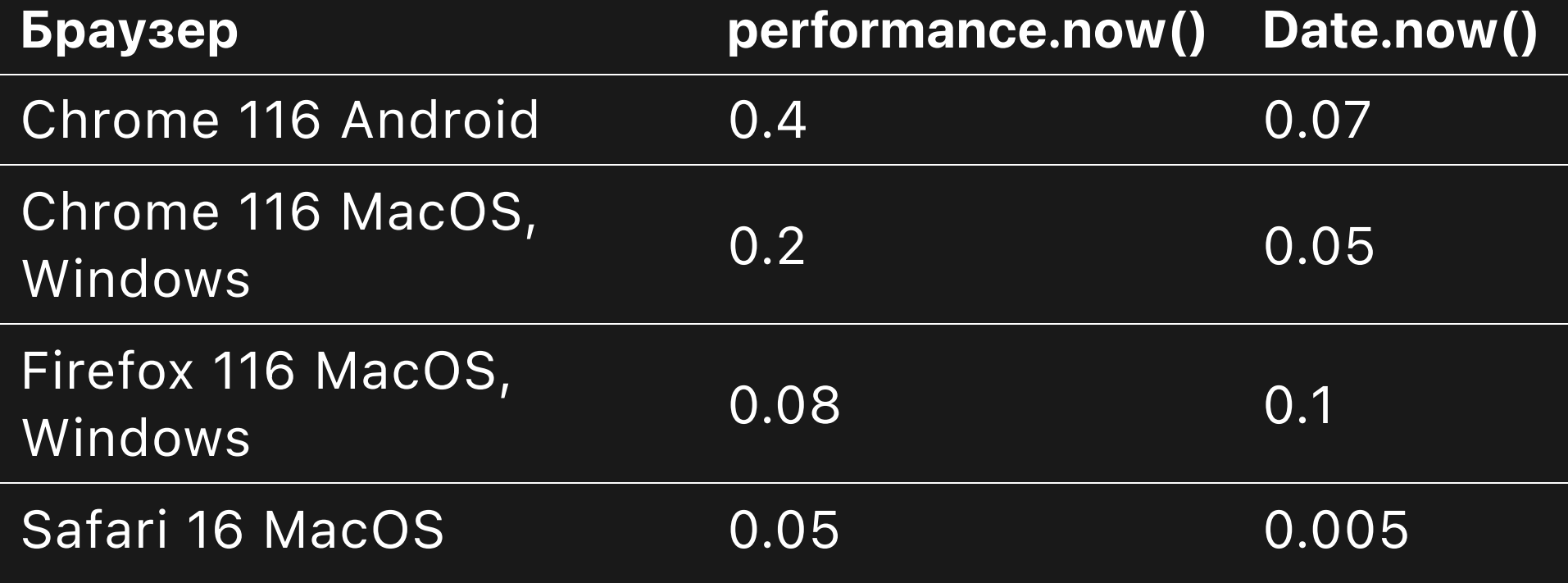

[jsbench.me/7mljeki2e3/1](https://jsbench.me/7mljeki2e3/1)

## Как бороться

• Один вызов таймера на N операций

# Сборка мусора (Garbage Collection, GC)

- Major GC "stop the world"
- Minor GC всё равно грузит CPU
- $\bullet$  T benchmark  $\bullet$   $\text{--}$  T  $\text{GC}$

## Как бороться

- · node --trace-gc
- node --expose-gc
- Размер хипа
- Может частый GC и есть проблема?

# **JIT**
V8 (Chrome, Node.js):

- Ignition
- Sparkplug
- TurboFan

[v8.dev/blog/sparkplug](https://v8.dev/blog/sparkplug)

SpiderMonkey (Firefox):

- Interpreter
- Baseline Interpreter
- **Baseline JIT**
- Ion JIT

JavaScriptCore (Safari, Bun):

- Low-Level Interpreter (LLInt)
- Baseline JIT
- Data Flow Graph (DFG) JIT
- Faster than Light (FTL) JIT

## TL;DR:

- Первое (холодное) выполнение кода интерпретатор
- Затем код оптимизируется "на лету" JIT

• JIT мешает

• нужно первое выполнение

Бенчмарк открытия страницы:

#### Бенчмарк всего остального:

• интерпретатор мешает

• нужно включить ЈІТ

• но не посреди бенчмарка!

# Как бороться

• Прогрев кода (warm-up)

```
const start = performance.now();
for (let i = 0; i < 100 \ 000; i++) {
    // Ваш код
}
const duration = performance.now() - start;
```

```
// Прогрев
for (let i = 0; i < 10_000; i++) {
    // Ваш код
}
// Измерение
const start = performance.now();
for (let i = 0; i < 100 \ 000; i++) {
    // Ваш код
}
const duration = performance.now() - start;
```
# Удаление мёртвого кода (Dead Code Elimination, DCE)

// Подсчёт числа букв "е" в строке  $str.split("e")$ . length - 1;

#### youtu.be/HPFARivHJRY?t=409

#### 900 миллионов op/s в Firefox

```
const start = performance.now();
for (let i = 0; i < 10_000; i++) {
    str.split("e"). length - 1;
}
const duration = performance.now() - start;
```

```
const start = performance.now();
for (let i = 0; i < 10_000; i++) {
    // str.split("e").length - 1; // Нигде не используется
}
const duration = performance.now() - start;
```

```
const start = performance.now();
for (let i = 0; i < 10_000; i++) {
   // Пустой цикл
}
const duration = performance.now() - start;
```

```
const start = performanceboldsymbol{.} now();
const duration = performance.now() - start;
```
Как бороться

- Накапливать результат
- Использовать в сайд-эффектах
- Black hole в Java JMH github/openjdk/jmh/Blackhole.java

```
const start = performance.now();
for (let i = 0; i < 10_000; i++) {
    str.split("e"). length - 1;
}
const duration = performance.now() - start;
```

```
let bh = 0; // black hole
const start = performance.now();
for (let i = 0; i < 10\ 000; i++) {
    bh += str.split("e").length - 1; // Накапливаем
}
const duration = performance.now() - start;
```

```
let bh = \theta; // black hole
const start = performanceboldsymbol{.} now();
for (let i = 0; i < 10 \ 000; i++) {
    bh += str.split("e").length - 1; // Накапливаем
\mathcal{F}const duration = performance.now() - start;
console.log(bh); // Сайд-эффект
```

```
let bh = \theta; // black hole
const start = performance.now();
for (let i = 0; i < 10 \ 000; i++) {
    bh += str.split("e").length - 1; // Накапливаем
\}const duration = performance.now() - start;
if (Math.random() \geq 1)console.log(bh); // Сайд-эффект
```
#### Варианты сайд-эффектов

```
if (Math.random() \geq 1) {
    // Вывод в консоль
    console.log(bh);
<u>}</u>
```

```
if (Math.random() \geq 1) {
    // Исключение
    throw new Error(bh);
}
```
# Inline Cache (IC)

### Если данные для бенчмарка придумываем "на ходу"

- Однотипные объекты
- Одинаковый hidden class
- С работает лучше

### Как бороться

- Тип, порядок и размер полей как в проде
- Дамп данных из прода
- N записей рандомизировать порядок

#### Дамп данных в Node.js

```
const \overline{fs} = require('fs');
let uid = 1;
function myFunc(data) \{const name = \hat{} data-${Date.now()}-${uid++}.json\hat{};
    fs.writeFile(name, JSON.stringify(data));
    // остальной код ...
\mathbf{r}
```
# Реализация массивов в V8

- FixedArray + Packed elements
- FixedArray + Holey elements
- NumberDictionary + Dictionary elements

[v8.dev/blog/elements-kinds](https://v8.dev/blog/elements-kinds)

#### Лимит FixedArray

kMaxFastArrayLength =  $32 * 1024 * 1024$ ;

github.com/v8/src/objects/js-array.h

\$ node --allow-natives-syntax Welcome to Node.js v16.14.2.

\$ node --allow-natives-syntax Welcome to Node.js v16.14.2.

```
> %DebugPrint([])
```

```
$ node --allow-natives-syntax
Welcome to Node.js v16.14.2.
> %DebugPrint([])
DebugPrint: [JSArray]
  ...
 elements: FixedArray[0] [PACKED_SMI_ELEMENTS]
- < >
 – length: 0
```
#### > %DebugPrint([1,,3])

```
> %Debug<code>Print([1,,3])</code>
DebugPrint: [JSArray]
```

```
...
-
```

```
elements: FixedArray[3] [HOLEY_SMI_ELEMENTS (COW)]
- < >
```

```
- length: 3
```
 $>$  %DebugPrint(new Array(32  $*$  1024  $*$  1024 + 1))

```
> %DebugPrint(new Array(32 * 1024 * 1024 + 1))
DebugPrint: [JSArray]
```
- ... -
- $-$  elements:  $<$ NumberDictionary[16]> [DICTIONARY\_ELEMENTS]
- length: 33554433

#### Как бороться

- Понять, какие массивы в проде
- Использовать в бенчмарке такие же

# Реализация строк в V8, SM, JSC

- ConsString
- SlicedString
- "обычные" строки
const  $s1 = new Array(1000000)$ . join("x"); const  $s2 = "x"$ . repeat(1000000); const  $s3 = "x"$ . repeat(1000000). to LowerCase();

const s1 = new Array(1000000).join("x");  $\frac{3}{500}$  b const  $s2 = "x"$ . repeat(1000000); const  $s3 = "x"$ . repeat(1000000). to LowerCase();

const s1 = new Array(1000000).join("x");  $\frac{3}{2}$  //  $\approx$  500 b<br>const s2 = "x".repeat(1000000);  $\frac{3}{2}$  //  $\approx$  500 b const s2 = "x".repeat(1000000); const  $s3 = "x"$ .repeat(1000000).toLowerCase();

const s1 = new Array(1000000).join("x");  $\gamma / 2000$  b const s2 = "x".repeat(1000000);  $\frac{1}{2}$  //  $\approx$ 500 b const s3 = "x".repeat(1000000).toLowerCase(); // 1000012 b

```
const s1 = new Array(1000000).join("x"); \gamma / 2500 b<br>const s2 = "x".repeat(1000000);
const s2 = "x".repeat(1000000);
const s3 = "x".repeat(1000000).toLowerCase(); // 1000012 b
```

```
> %DebugPrint(s1)
```

```
...
- type: CONS_ONE_BYTE_STRING_TYPE
```

```
> %DebugPrint(s2)
```

```
...
```

```
- type: CONS_ONE_BYTE_STRING_TYPE
```

```
> %DebugPrint(s3)
```

```
...
```

```
- type: ONE_BYTE_STRING_TYPE
```
const s1 = new Array(1000000).join("x"); //  $\approx$ 500 b

```
> %DebugPrint(s1)
```

```
...
```

```
- type: CONS_ONE_BYTE_STRING_TYPE
```
s1.indexOf("a"); // теперь s1 занимает 1000012 b

```
> %DebugPrint(s1)
```
...

```
- type: ONE_BYTE_STRING_TYPE
```
- indexOf("something")
- slice(1)
- $\bullet$  substring(1)
- toLowerCase() / toUpperCase()

### Как бороться

- Понять, какие строки в проде
- Использовать в бенчмарке такие же

# Особенности движков: recap

- Гранулярность измерения времени
- Сборка мусора
- ЈІТ и прогрев кода
- Black Hole и удаление мёртвого кода
- Форма объектов и Inline Cache
- Реализации массивов и строк

# Бенчмарки

## Бенчмарк браузерного кода

Код работает только в браузере

- [jsperf.app](https://jsperf.app/)
- [jsbench.me](https://jsbench.me/)

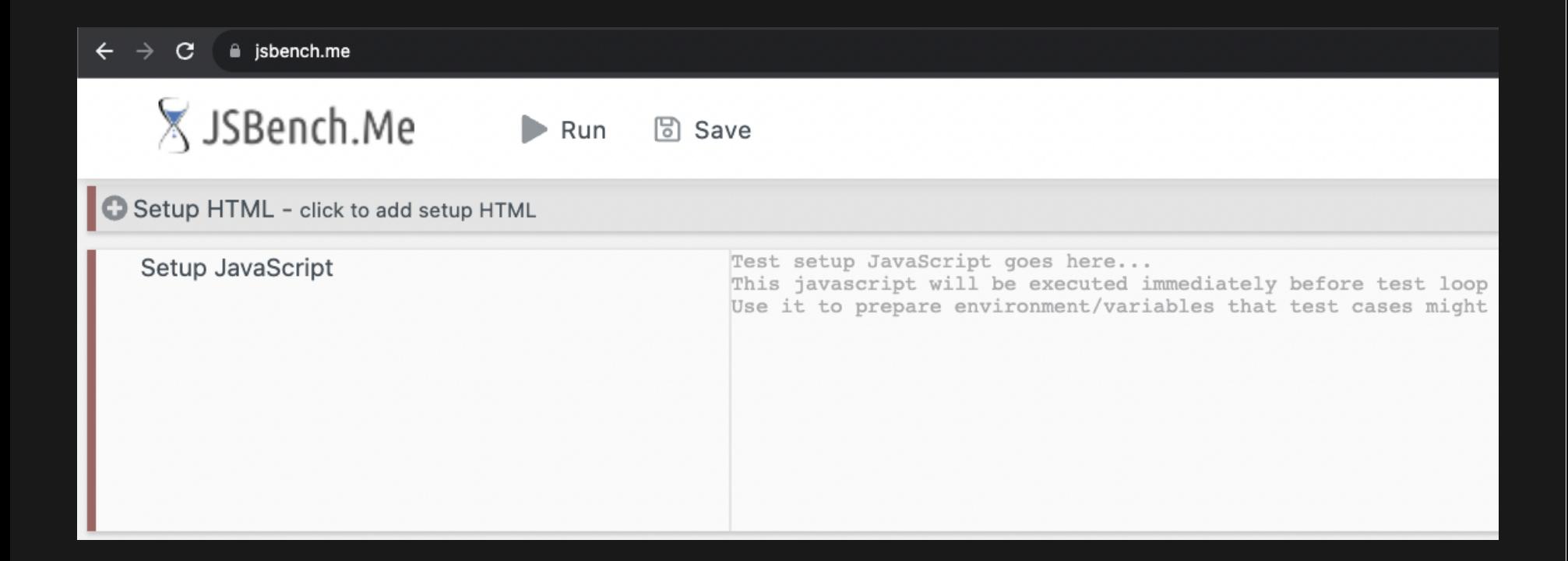

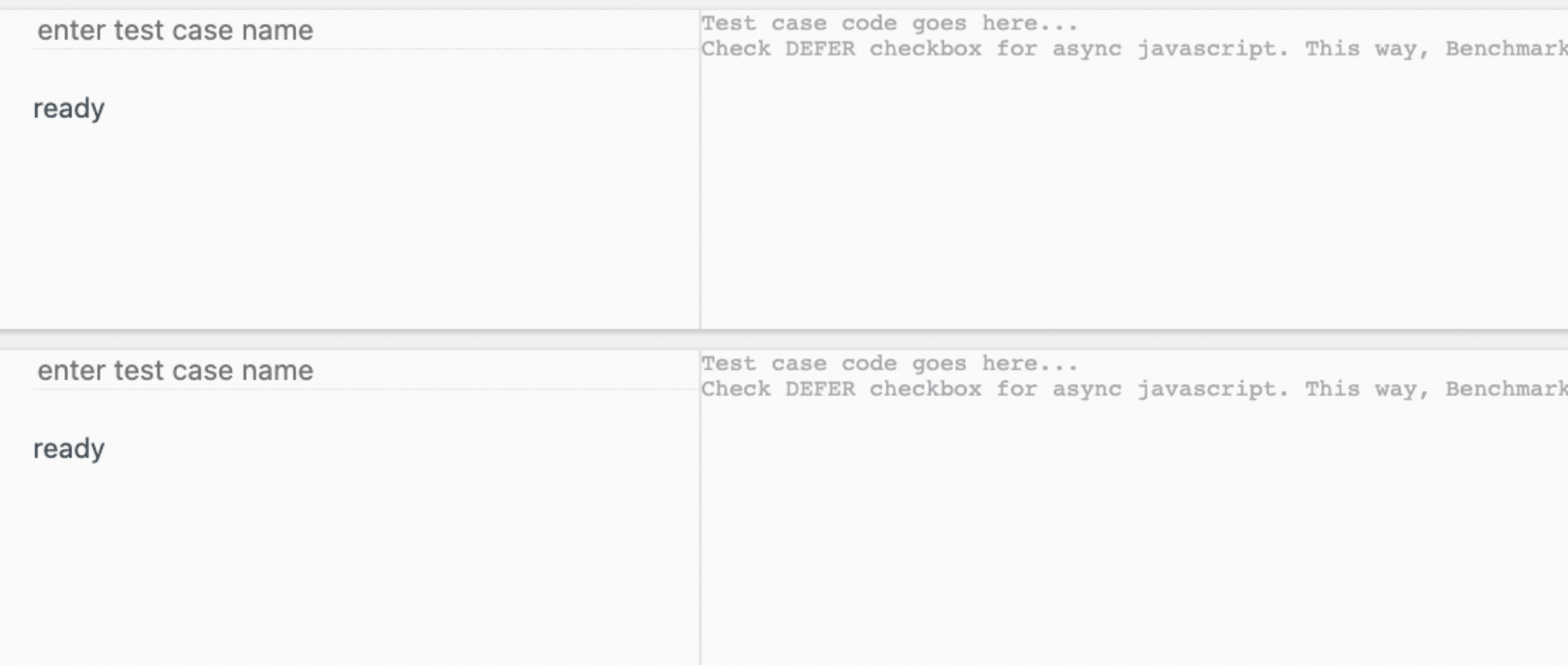

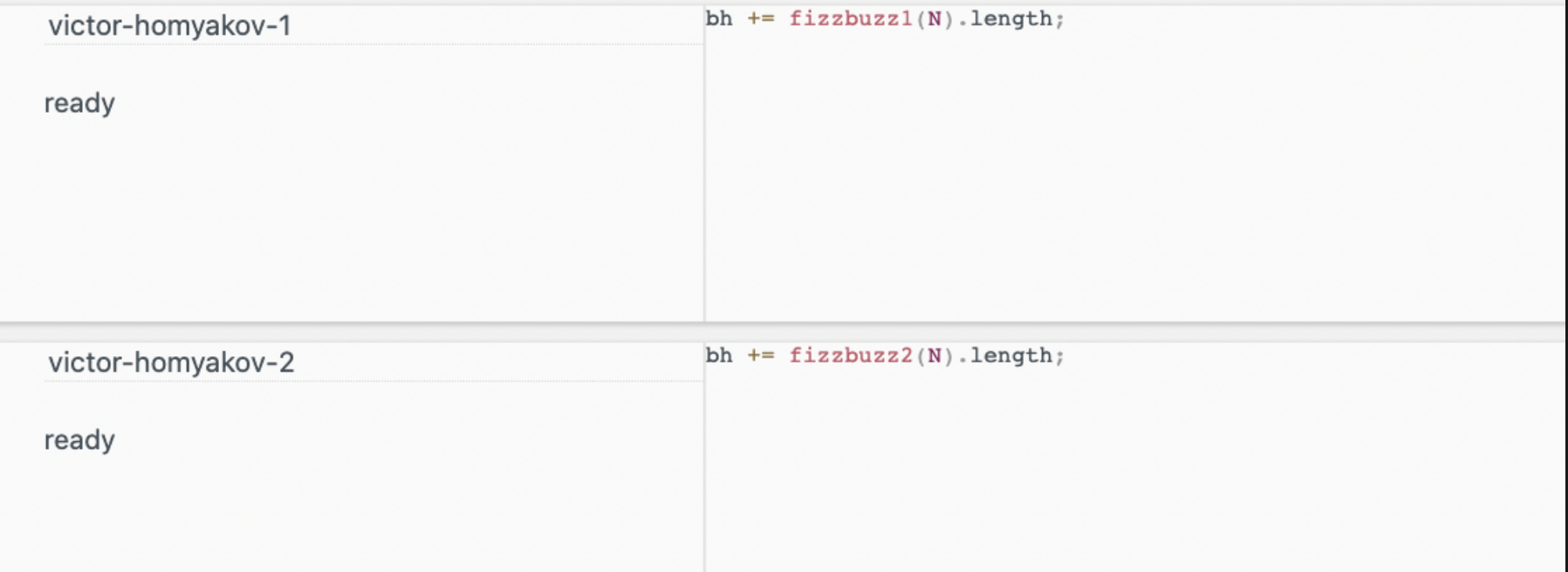

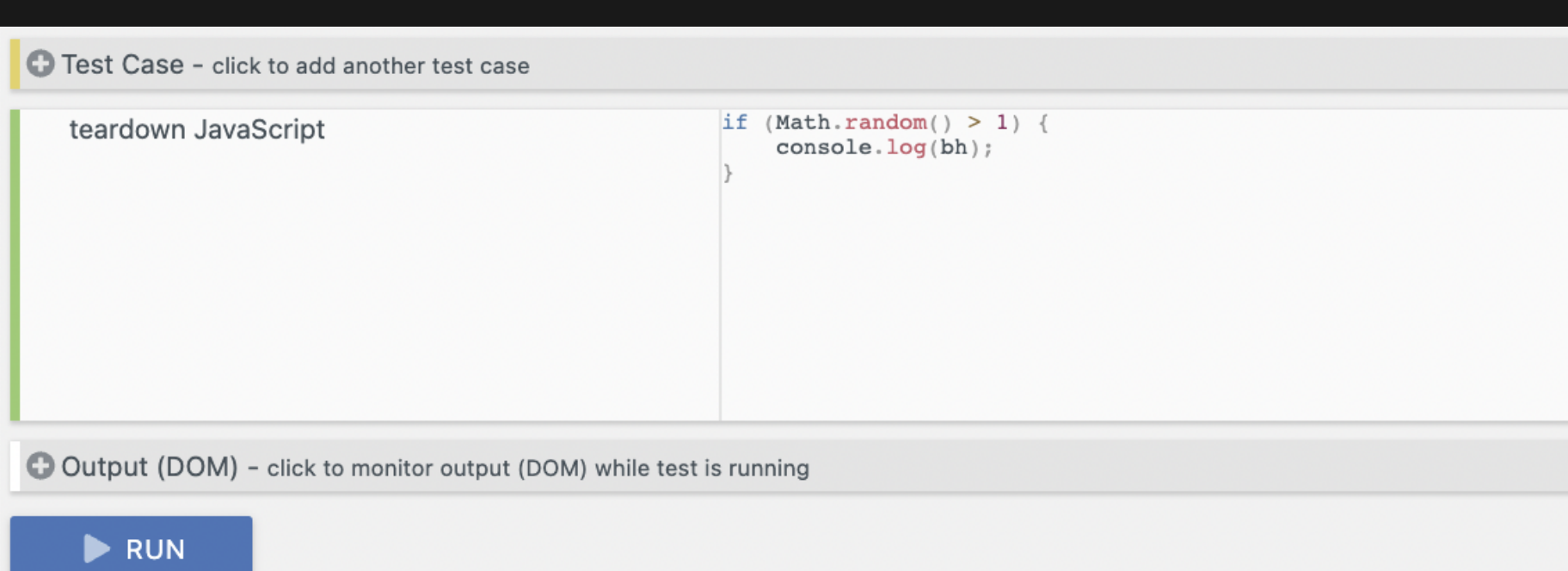

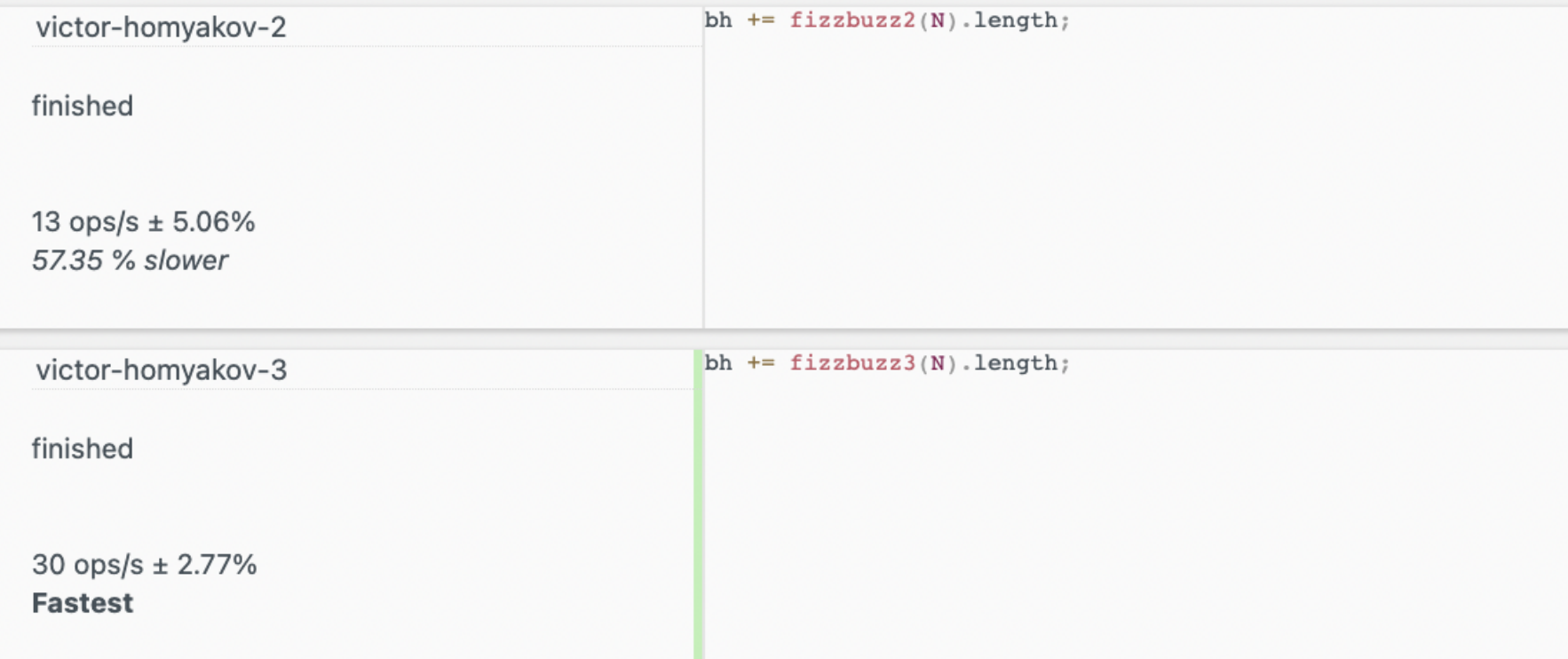

### Бенчмарк изоморфного кода

Код работает в браузере и Node.js

### Если

- не важны Safari/Firefox
- не работаем с DOM/Canvas/Fetch/etc.

import \* as React from 'react'; import {renderToString} from 'react-dom/server';

```
// Запускать с NODE_ENV=production
import * as React from 'react';
import {renderToString} from 'react-dom/server';
```

```
// Запускать как угодно
const React = require('react/cjs/react.production.min.js');
const {renderToString} = require(
    'react-dom/cjs/react-dom-server.node.production.min.js'
);
```

```
const data = require('./data-dump.json');const SAMPLE_COUNT = 100;
const SAMPLES = [];
for (let i = 0; i < SAMPLE_COUNT; i++)
   SAMPLES.push(data[randomInt(0, data.length - 1)]);
```

```
for (let i = 0; i < data.length; i++) {
    if (i < SAMPLE_COUNT) {
        SAMPLES.push(data[i]);
   } else {
        // Random integer between 0 and i (inclusive)
        const r = randomInt(0, i);if (r < SAMPLE_COUNT) SAMPLES[r] = data[i];
    }
}
```
[ru.wikipedia.org/wiki/Reservoir\\_sampling](https://ru.wikipedia.org/wiki/Reservoir_sampling)

```
import {Button1, Button2} from './buttons';
let bh = 0;
function button1() \{for (const props of SAMPLES) {
        bh += renderToString(<Button1 ...props />).length;
    \mathcal{F}\}// function button2 - аналогично
```
import \* as Benchmark from 'benchmark';

npmjs.com/package/benchmark

```
new Benchmark. Suite()
    .add('Button1', button1)
    .add('Button2', button2)
    .on('cycle', e \Rightarrow {
        // Выводим результат
        console.log(String(e.target));
        // Сайд-эффекты
        if (Math.random() > 1)console.log(bh);
    \}.run(\{ async: true \});
```

```
describe('Бенчмарк рендера', () \Rightarrow {
    it('Button1 vs Button2', done => {
         new Benchmark. Suite()
              \frac{1}{1} ...
              \text{non('complete', ()} \implies \text{done()}) // Завершаем тест
              .run(\{ async: true \});
    }, 120000); // Время для выполнения бенчмарка
\});
```

```
describe('Performance-\text{rec}', () => {
    it('Должен проходить', () => {bh = \theta;
         // ... Здесь должен быть прогрев
         const start = performanceboldsymbol{.} now();
         for (let i = 0; i < N; i++) {
              button1();
         \overline{\text{const}} time = performance.now() - start;
         // ... Здесь проверки
    \});
\});
```

```
describe('Performance-\text{rec}', () => {
    it('Должен проходить', () => {\frac{1}{1}// Время рендера одного компонента <1ms
        expect (time / N).toBeLessThan(1);
        // Sanity check: работали минимум секунду
        expect(time).toBeGreaterThan(1000);
        // Отрендеренный HTML занимает 100-200 байт
        expect(bh / N).toBeGreaterThan(100);
        expect(bh / N).toBeLessThan(200);
    \});
\} ) ;
```

```
const times = [];
do {
    const start = performance.now();
    for (let i = 0; i < 1_000; i++) {
        button1();
    }
    times. push(performance.now() - start);} while (marginOfError(times) > MAX_ERROR);
```
After the initial 50 samples, tachometer will continue taking samples until there is a clear statistically significant difference between all benchmarks, for up to 3 minutes.

[github.com/google/tachometer](https://github.com/google/tachometer#auto-sample)

### Бенчмарк серверного кода

```
// my-func.benchmark.js
const myFunc = require('./my-func');
const data = require('./data-123456789.json');
console.log(myFunc(data[0]));
```

```
// my-func.benchmark.js
const Benchmark = require('benchmark');
const myFunc = require('./my-func');const data = require('./data-123456789.jpgconst SAMPLES = makeSample(data); // Reservoir sampling
let bh = 0; // Black hole
console.log('Warm up...');
for (let i = 0; i < 10; i++) {
    for (const sample of SAMPLES) {
        bh += myFunc(sample);
    }
}
```
## • Бенчмарк, измерение длительности **N** операций

Дальнейшие пути

- Бенчмарк, сравнение скорости двух реализаций
- Написание performance-теста
- Профилирование

#### Бенчмарк:

#### измерение длительности N операций
```
console.log('Measure...');
const repeats = 1_000_000;
const start = process.html.bigint();
for (let i = 0; i < repeats; i++) {
    for (const sample of SAMPLES) {
        bh += myFunc(sample);
    }
}
const timeNs = process.hrtime() .bigint() - start;const timeMs = timeNs / 1e6;
const timeUs = timeNs / 1e3;
console.log(
    'Time:', timeMs.toFixed(2), 'ms',
    'Speed:'
, (timeUs / repeats).toFixed(2),
'μs/operation'
);
```
### сравнение скорости двух реализаций

Бенчмарк:

Сравнение скорости двух реализаций:

- Одинаковая сложность  $\bullet$
- Разная сложность + фикс. размер

#### const myFunc = require('./myFunc');

```
const myFunc = require('./myFunc');const myFuncOptimized = function(data) {
    // Копипастим реализацию myFunc
};
```

```
const myFunc = require('./myFunc');const myFuncOptimized = function(data) {
    // Копипастим реализацию myFunc
\} ;
// Sanity check
for (const d of data) \{assert.deepStrictEqual(myFunc(d), myFuncOptimized(d));
\mathbf{\}
```

```
const Benchmark = require('benchmark');
const suite = new Benchmark.Suite();
suite
    .add('myFunc'
, function() {
        for (const sample of SAMPLES)
            bh += myFunc(sample);
    })
    .add('myFuncOptimized'
, function() {
        for (const sample of SAMPLES)
            bh += myFuncOptimized(sample);
   })
```

```
for (let i = 1; i \le 2; i++) {
     suite
           \sqrt{1 + 2} add(`myFunc ${i}`, function() {
                1/ ...
           \})
           \sqrt{1 + 1} add(`myFuncOptimized ${i}`, function() {
                \frac{1}{1} ...
           \})
\mathcal{F}
```

```
suite
    .on('cycle', function(event) \{console.log(String(event.target));
    \}.on('complete', function() \{console.log(
            'Fastest is ' +
            this.filter('fastest').map('name')
        );
    \}.on('error', function(e) \{console.log(e);\}.run({} 'async': true });
```
- 1. Вносим изменения в myFuncOptimized
- 2. Запускаем бенчмарк
- 3. Сравниваем скорости
- 4. Оставляем/откатываем изменение
- **5. GOTO 1**

## Бенчмарки: гесар

- Браузерный код jsperf.app, jsbench.me
- Изоморфный/серверный код node.js
- $\bullet$  Бенчмарк  $\rightarrow$  perf-тест
- Бенчмарк  $\rightarrow$  профилирование

## Резюме

Как писать хорошие бенчмарки

- Имеют ли смысл эти числа?
- Почему этот код работает так быстро?
- Почему этот ĸод не может работать быстрее?
- Где в моём бенчмарке ошибка?

# Вопросы?

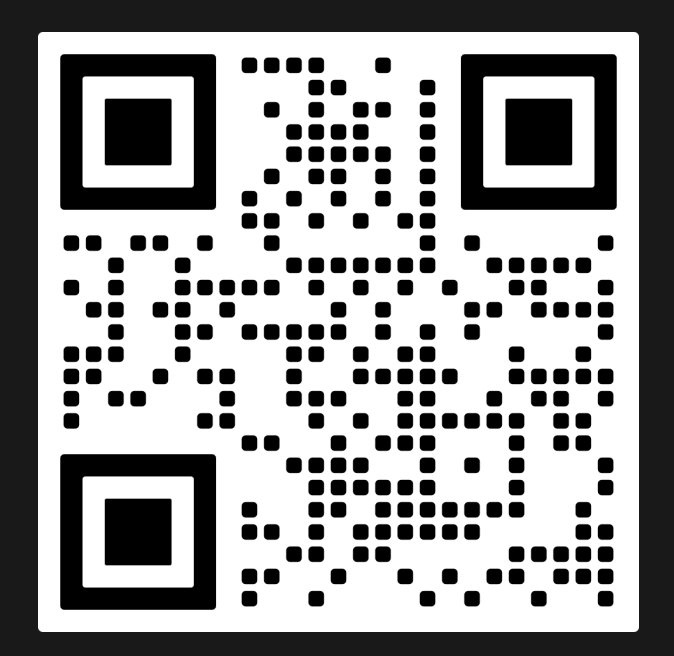

https://tinyurl.com/5tjsj3c6